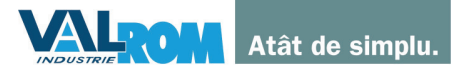

Valrom Industrie SRL **Bal. Preciziei nr. 28, sector 6,<br>cod 062204, București<br>Tel. + 4 021 317 38 00;<br>Fax: + 4 021 317 38 00;<br>www.valrom.ro; office@valrom.ro** REG COM J40/4810/1996 CIF RO8529679<br>Capital social: 6.706.000 lei

## **FISA TEHNICA** PIESA <EasyKIT> CAPAT COL.VENTILARE

## Domeniu de utilizare

▶ Piesele capat coloana de ventilatie sunt necesare pentru functionarea corectă a canalizarilor inetrioare cladirilor.

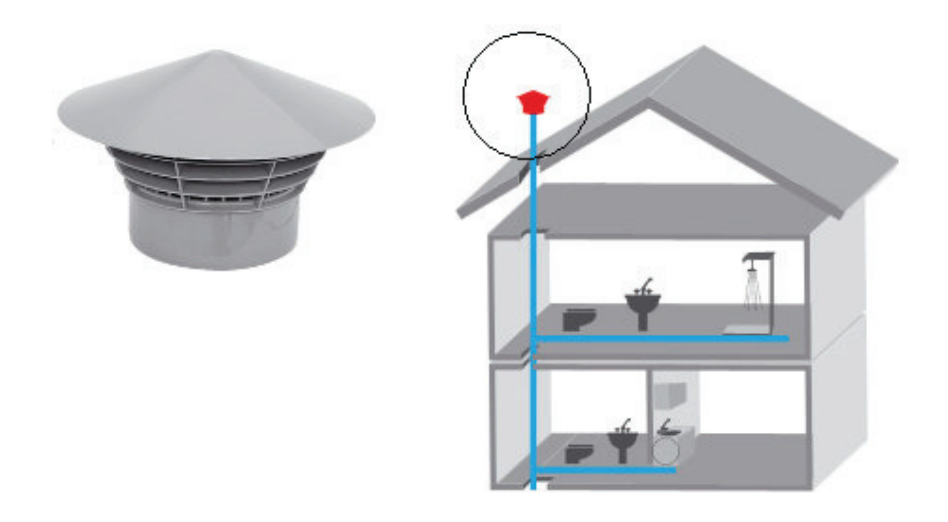

## Caracteristici tehnice

- > Piesele capat coloana de ventilatie UniVent sunt executatăedin PP aditivat rezistent la UV. Dispun de o grila care protejeaza instalatia de canalizare impotriva patrunderii si blocarii necontrolate a frunzelor, insectelor, pasarilor, etc.
- > Standard de conformitate: Material EN 1451-1/2001; verificare EN 22768-1/1999
- > Mod de instalare In mufa tubului.
- $\triangleright$  Dimensiuni:

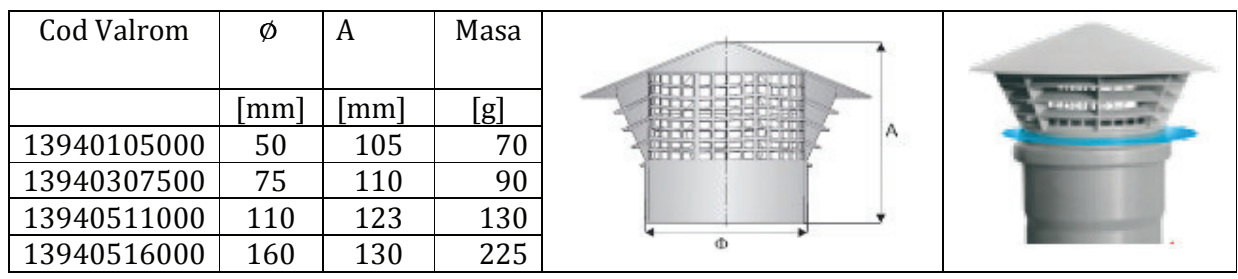